## 県内の通行規制情報をリアルタイムで確認する場合の操作方法 (日本道路交通情報センター ホームぺージ)

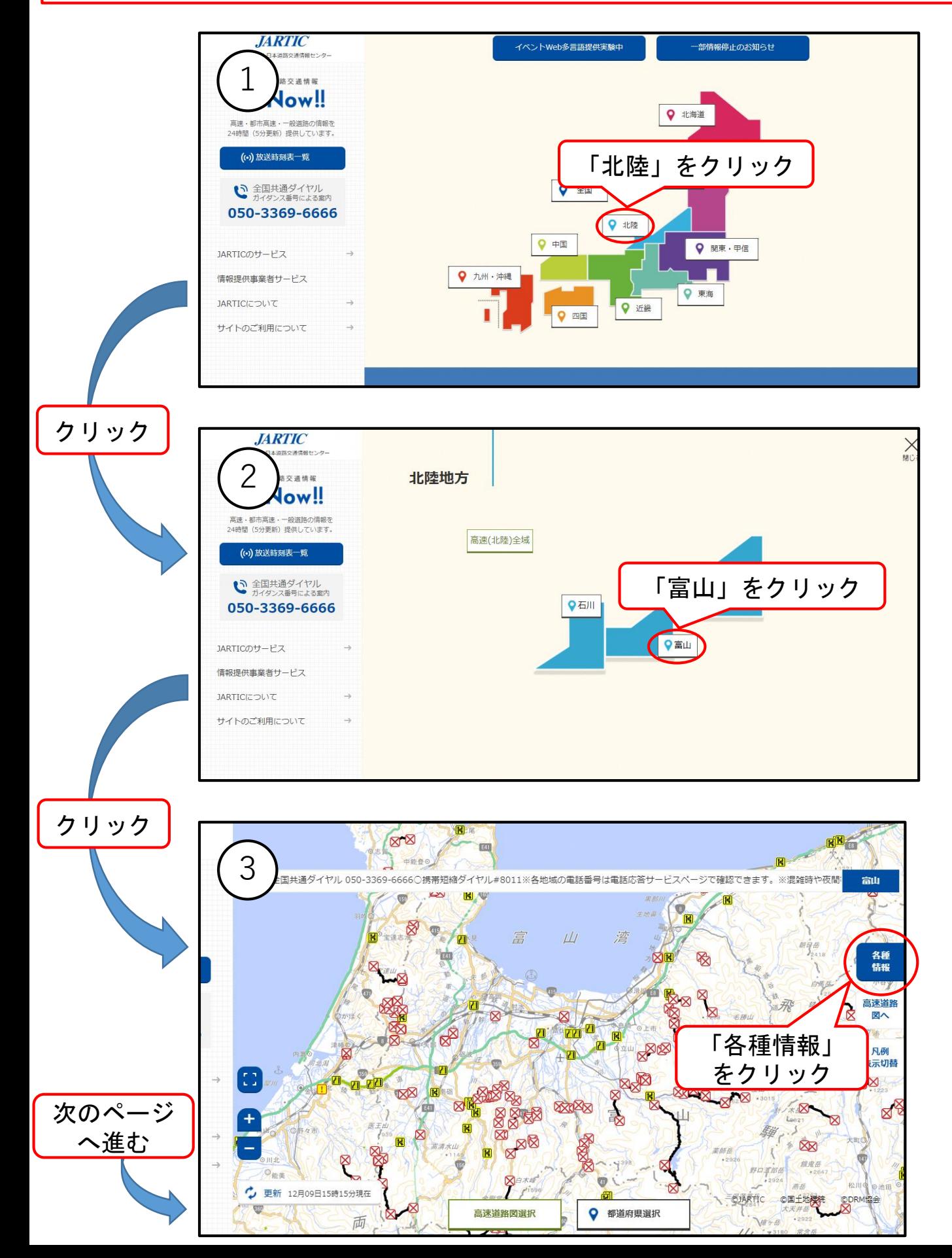

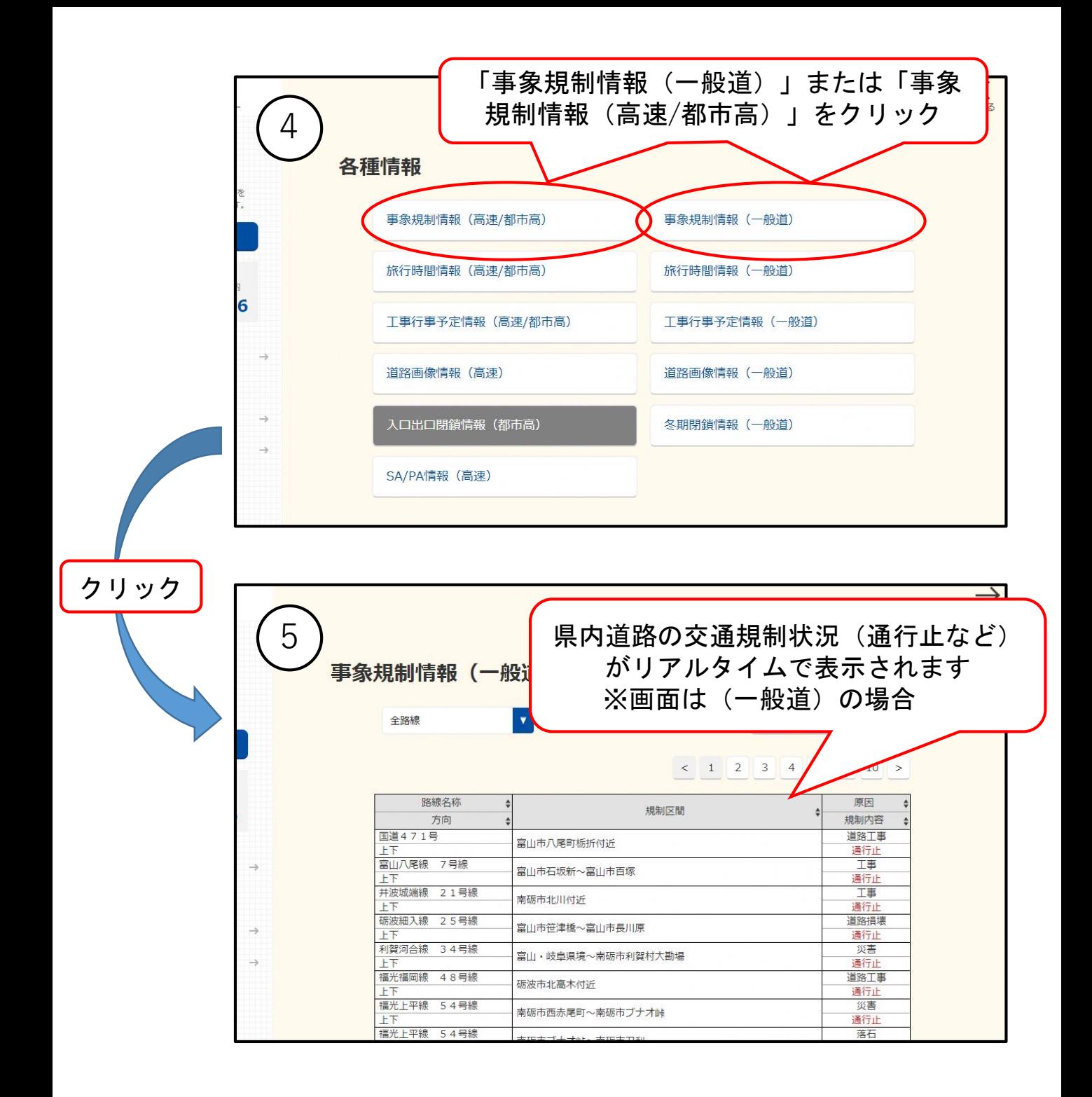